# **Pomiar strumienia masy za pomocą kryz na stanowisku badawczym**

opracował Damian Joachimiak

- 1. Cel ćwiczenia:
	- zrozumienie i pogłębienie wiadomości z zakresu mechaniki płynów
	- nabycie umiejętności obliczenia metodą iteracyjną strumienia masy za pomocą kryz
	- pomiar określonej wartości strumienia masy za pomocą dwóch kryz, na których panują różne warunki przepływowe i termodynamiczne
- 2. Podstawowe wiadomości z mechaniki płynów i termodynamiki
	- strumień: masy, objętości
	- linia prądu, tor cząsteczki
	- ciśnienie: statyczne, dynamiczne, całkowite
	- entalpia: statyczna, całkowita
	- termiczne równanie stanu
	- równanie: ciągłości przepływu, energii, Bernoulliego
	- liczba: Reynoldsa
	- przepływ: laminarny, burzliwy
- 3. Układ pomiarowy

Pomiar strumienia masy realizowany jest za pomocą kryz z przytarczowym odbiorem ciśnienia (rys. 3.1.). Kryzy wykonane są zgodnie z zaleceniami Polskich Norm. Podczas pomiarów, w celu zbilansowania strumienia masy, zastosowano podobieństwo geometryczne kryz 0 i 2. Do kryz zastosowano zalecane odcinki rozbiegowe.

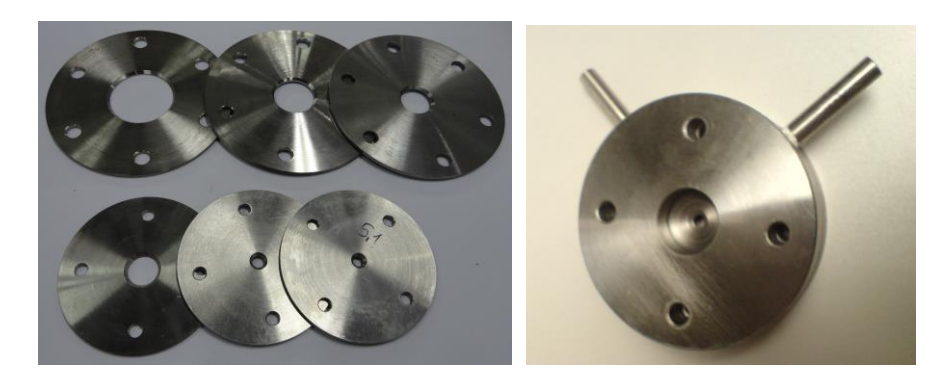

Rys. 1. Kryzy stosowane w testach stanowiska oraz pomiarach, elementy do pomiaru ciśnienia przytarczowego

Na rysunku 2 przedstawiono geometrię kanału, tarczy odbioru ciśnienia oraz kryzy, które są zamontowane na stanowisku badawczym. Zwymiarowano je symbolowo. Wartości poszczególnych wymiarów podane są w tabeli 2.1.

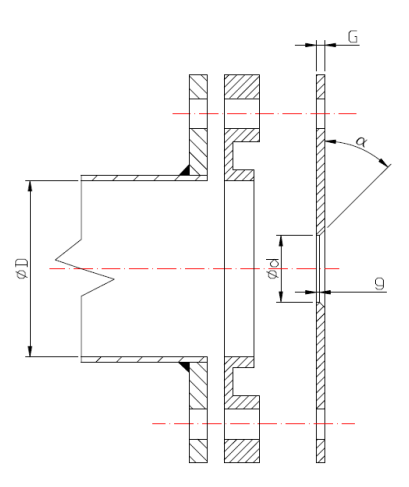

Rys. 2. Geometria kanałów, tarcz odbioru ciśnienia oraz kryz, zastosowanych na stanowisku

Tabela 1 zawiera wymiary kryz oraz kanałów w poszczególnych miejscach pomiaru strumienia masy.

| Oznaczenie | Opis                 | Jednostka    | Kryza 0          | Kryza 1  |
|------------|----------------------|--------------|------------------|----------|
| D          | średnica rurociągu   | mm           | 50               | 50       |
| d          | średnica przewężenia | mm           | 17<br>25<br>37,5 | 19<br>25 |
| $\alpha$   | kąt sfazowania       | $\mathbf{o}$ | 45               | 45       |
| G          | grubość kryzy        | mm           | 2,5              | 2,5      |
| g          | grubość przewężenia  | mm           |                  |          |

Zestawienie geometrii kanałów oraz kryz w miejscach pomiaru strumienia masy (rys. 2.2)

Tabela 1

Do pomiaru ciśnienia zastosowano piezorezystancyjne przetworniki ciśnienia bezwzględnego PAA-23SY o sygnale napięciowym (rys. 3 a). Zakres pomiarowy przetworników to 0-5·105 Pa. Dokładność tego typu przetwornika wynosi 0,25% zakresu pomiarowego. Ciśnienie różnicowe na kryzach mierzone jest za pomocą przetworników PD-23 (rys. 3 b) o zakresach 0-0,25·105 Pa oraz 0-1·105 Pa. Dokładność pomiaru przetwornika PD-23 wynosi 0,2% zakresu pomiarowego.

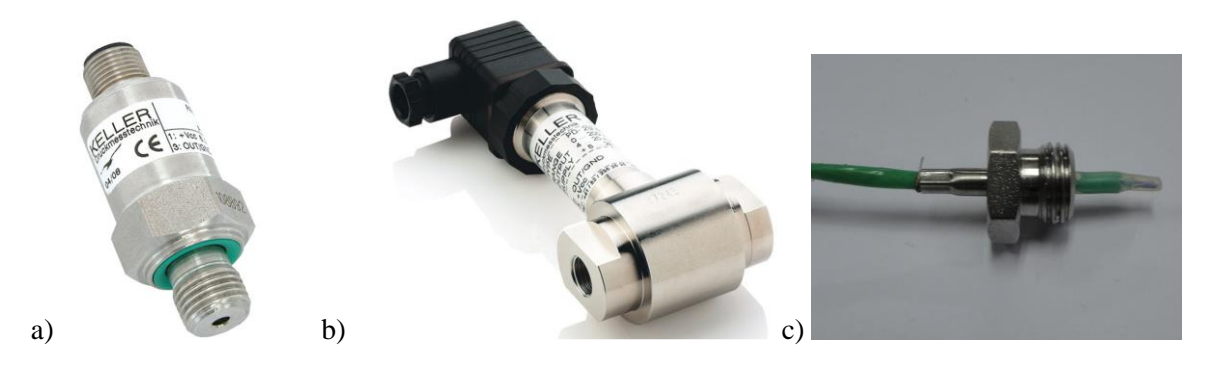

Rys. 2. Urządzenia pomiarowe: przetworniki ciśnienia a) bezwzględnego PAA-23SY, b) różnicowego PD-23, c) termopara typu T, pokryta teflonem

Pomiar temperatury realizowany jest za pomocą termopar typu T (rys. 2. c). W warunkach pomiarowych istnieje możliwość wykroplenia się wody z rozprężającego się powietrza, dlatego do badań użyto termopar, których spoiny pomiarowe pokryte są cienką warstwą teflonu. Warstwa ta chroni również część pomiarową termopary przed uszkodzeniem mechanicznym. Każdą z zastosowanych termopar umieszczono w króćcu umożliwiającym szczelne zamocowanie. Geometria króćca termopary dobrano tak, aby jej spoina znajdowała się tuż przy powierzchni ścianki kanału.

## **Procedura uruchomienia stanowiska do badań uszczelnień labiryntowych**

**UWAGA!** Stanowisko obsługuje tylko prowadzący zajęcia.

1. Jeżeli nadciśnienie w zbiorniku głównym jest mniejsze niż 2 bar, wówczas należy uzupełnić ciśnienie w zbiornikach w następujący sposób:

- Otworzyć zawór wypływowy znajdujący się przy zbiorniku sprężarki (1) i zawór na kanale doprowadzającym sprężone powietrze do zbiornika głównego (2). Zawory (4) i (5) muszą być w pozycji zamkniętej.

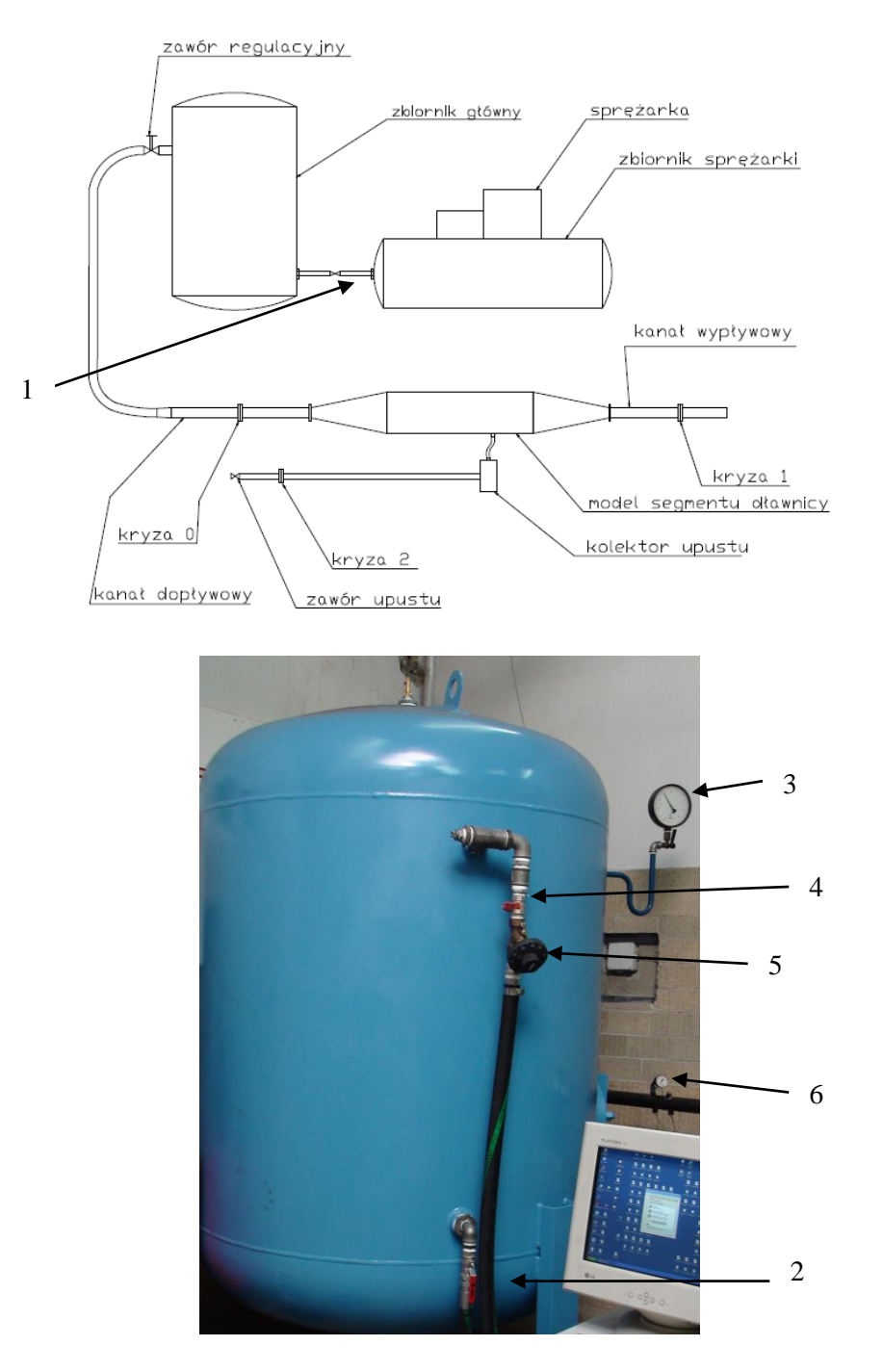

- Uruchomić sprężarkę, napełnić zbiorniki do maksymalnego ciśnienia 4 bar. Ciśnienie w zbiornikach należy odczytywać ze wskaźnika ciśnienia (3).

- 2. W celu zademonstrowania pracy stanowiska należy ustawić zawór wypływu powierza (4) w pozycji całkowicie otwartej. Zaworem regulacyjnym (5) należy stopniowo zwiększać strumień masy dopływający do stanowiska.
- 3. Wartość nadciśnienia sprężonego powietrza dopływającego do segmentu stanowiska można odczytać ze wskaźnika (6).
- 4. Program archiwizujący zapisuje dane pomiarowe do plików, które poddano obróbce. Prowadzący zajęcia dysponuje plikiem dostosowanym do tematu zajęć dydaktycznych, w którym znajdują się wektory danych do obliczeń.

Do tematu: **Pomiar strumienia masy za pomocą kryz na stanowisku badawczym** należy odczytać z pliku o nazwie:

PEClab kryzy BJ  $s = \dots$  następujące dane:

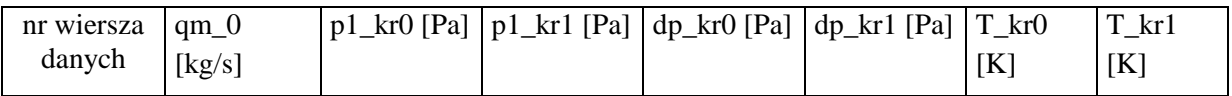

qm\_0 – rzeczywisty strumień masy płynący przez segment dławnicy

p1\_kr0 – ciśnienie absolutne gazu przed kryzą 0

dp\_kr0 – różnica ciśnienia na kryzie 0

p1\_kr1 – ciśnienie absolutne gazu przed kryzą 1

dp\_kr1 – różnica ciśnienia na kryzie 1

T\_kr0 – temperatura gazu przed kryzą 0

T\_kr1 – temperatura gazu przed kryzą 1

Literatura

1. PN-EN ISO 5167-1, ( Polskia Norma)

2. D. Joachimiak, Badanie uszczelnień labiryntowych z upustem, praca doktorska

# POLITECHNIKA POZNAŃSKA

# Instytut Energetyki Cieplnej

## ite.put.poznan.pl

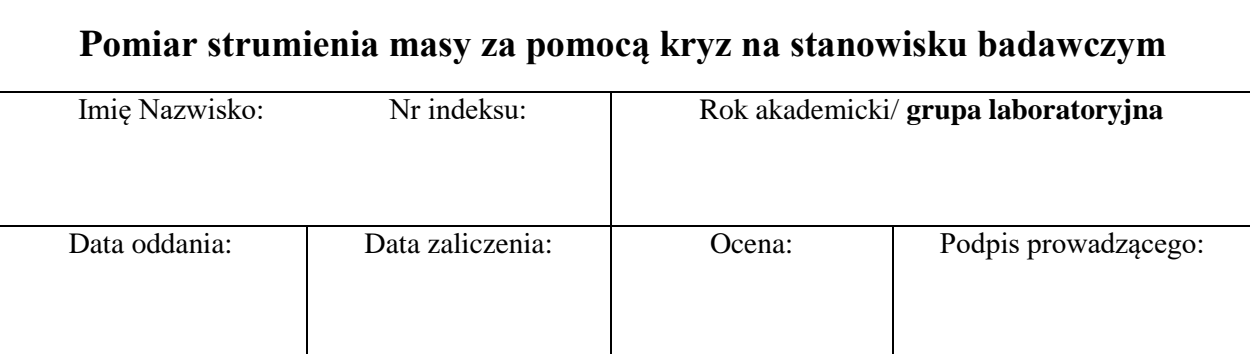

## **I. Obliczenia dla zwężki I**

Dane do pomiarów:

nr wiersza danych:

- 
- 1. Typ zwężki kryza kryza kryza kryza kryza kryza kryza kryza kryza kryza kryza kryza kryza kryza kryza kryza kryza kryza kryza kryza kryza kryza kryza kryza kryza kryza kryza kryza kryza kryza kryza kryza kryza kryza kryz 2. Srednice rurociągu  $D = 50$  mm
- 3. Średnica otworu zwężki d = . . . . . . .
- 4. Przewężenie zwężki  $\beta = d/D = \dots \dots$
- 5. Rodzaj przepływającego czynnika powietrze
- 6. Temperatura powietrza w kanale dopływowym  $T = \dots \dots$
- 7. Ciśnienie statyczne absolutne w kanale dopływowym  $p_1 = \ldots \ldots$
- 8. Ciśnienie różnicowe statyczne na zwężce  $\Delta p = \ldots \ldots$
- 9. Stała gazowa dla powietrza wilgotnego ( $\varphi = 50\%$ ), R = 288,3 J/kgK
- 10. Gęstość powietrza przed zwężką

$$
\rho_1 = \frac{p_1}{RT} \qquad \qquad \rho_1 = \ldots \ldots \ldots
$$

11. Kinematyczny współczynnik lepkości  $\nu$  [m<sup>2</sup>/s]

$$
v = 1,77 \cdot 10^{-5} \frac{T^2[K]}{p_1[Pa]}
$$

 $v =$ 

- 12. Założona dla pierwszej iteracji prędkość przepływu  $c_0 = 10$  m/s
- 13. liczna Reynoldsa

$$
\text{Re}_D = \frac{Dc_0}{V}
$$

- 
- 

#### 14. Współczynnik przepływu  $C = \ldots \ldots \ldots$

Ogólny wzór na współczynnik przepływu:

$$
C = 0,5961 + 0,0261\beta^2 - 0,216\beta^8 + 0,000521\left(\frac{10^6\beta}{Re_b}\right)^{0,7}
$$

#### 15. Liczba ekspansji

$$
\varepsilon = 1 - \left(0, 41 + 0, 35\beta^4\right) \frac{\Delta p}{\kappa p_1}
$$

Obliczenia iteracyjne strumienia masy

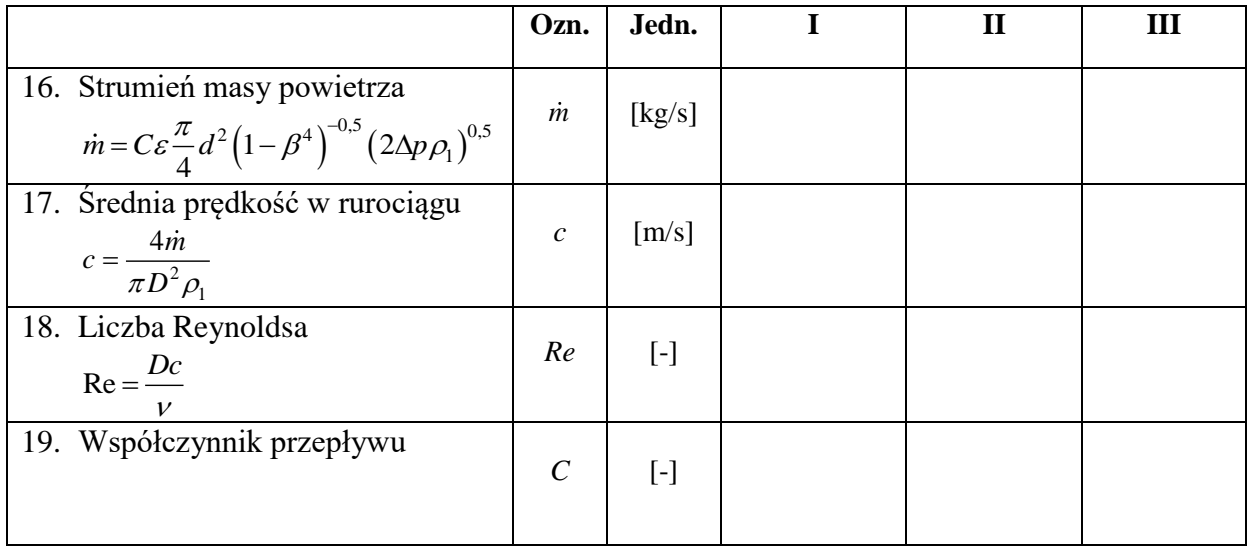

### **II. Obliczenia dla zwężki II**

Dane do pomiarów:

- 1. Typ zwężki kryza
- 2. Średnice rurociągu  $D = 50$  mm
- 3. Średnica otworu zwężki d = . . . . . . .
- 4. Przewężenie zwężki  $\beta = d/D = \dots \dots$
- 5. Rodzaj przepływającego czynnika powietrze
- 6. Temperatura powietrza w kanale dopływowym  $T = \ldots \ldots$
- 7. Ciśnienie statyczne absolutne w kanale dopływowym  $p_1 = \ldots \ldots$
- 8. Ciśnienie różnicowe statyczne na zwężce  $\Delta p = \ldots \ldots$
- 9. Stała gazowa dla powietrza wilgotnego ( $\varphi = 50\%$ ), R = 288,3 J/kgK
- 10. Gęstość powietrza przed zwężką

$$
\rho_1 = \frac{p_1}{RT} \qquad \rho_1 = \ldots \ldots \ldots
$$

11. Kinematyczny współczynnik lepkości

$$
v = 1,77 \cdot 10^{-5} \frac{T^2[K]}{p_1[Pa]}
$$

 $v =$ 

- 12. Założona dla pierwszej iteracji prędkość przepływu  $c_0 = 10$  m/s
- 13. Liczna Reynoldsa

$$
\text{Re}_D = \frac{Dc_0}{V}
$$

14. Współczynnik przepływu C = . . . . . . . . . . . . Ogólny wzór na współczynnik przepływu:

$$
C = 0,5961 + 0,0261\beta^{2} - 0,216\beta^{8} + 0,000521\left(\frac{10^{6}\beta}{Re_{D}}\right)^{0,7}
$$

15. Liczba ekspansji

$$
\varepsilon = 1 - \left(0, 41 + 0, 35\beta^4\right) \frac{\Delta p}{\kappa p_1}
$$

Obliczenia iteracyjne strumienia masy

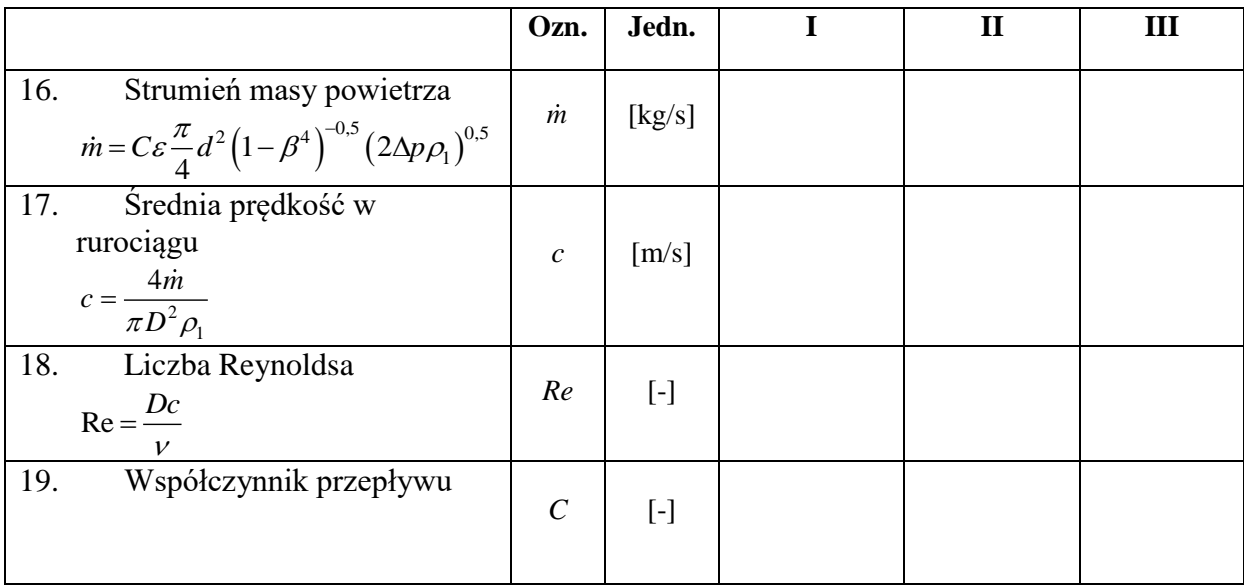

## **III. Wyniki i wnioski**

- wykres przebiegu zmian strumienia masy w procesie iteracyjnym
- porównanie strumienia masy w procesie iteracyjnym dla obu kryz
- porównanie warunków przepływowych na obu kryzach